## **Backing Up Your iPhone or iPad**

iOS Devices can be backed up in one of two ways. The first is by connecting it to a computer and using iTunes to make a backup of the entire device. But this is cumbersome and you have to remember to do it all the time. The second method is the best because it is automatic – using Apple's online "cloud storage" service called iCloud. When you set up your iOS device for the first time, you get prompted to either create an Apple ID or log into an existing one. This is a free service. Once you have your free Apple ID, you have 5GB of iCloud storage as well. This will be enough to backup your contacts, various other little things, and a small collection of photos. If you run out of space, you can upgrade to 50GB for just another \$1.50 per month. A tiny price to pay to ensure your memories and valuable contacts are safe.

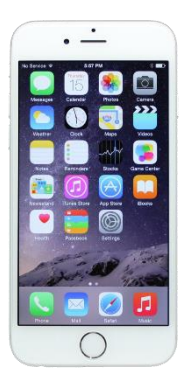

## **Check It Is On**

If you signed up for an Apple ID or logged into one, iCloud backup is most likely turned on. To check, tap on Settings and look for iCloud. In newer versions of iOS, it is right at the top as part of your personal profile options. Tap your name, then tap iCloud. On older versions, it is further down the main list of settings. Review the options and make sure everything is switched on (Figure 1).

If you get messages saying that you are running out of space, simply follow the prompts to purchase more.

If you get what looks like an error relating to iCloud, get your local technician to help you resolve it. Do not ignore it, or it might mean your files are not being backed up.

## **Is It Safe?**

A lot of people are afraid of cloud backup systems and iCloud in particular has a less than stellar security track record with a few major breaches. However, these were largely focused on the accounts of celebrities. The odds of you having your security compromised on iCloud are low particularly if you pick a strong password and do not fall for phishing scams. Go Tech provides tutorials for both.

If you have any questions or need help, talk to your local tech expert. Backup is something you cannot afford to get wrong.

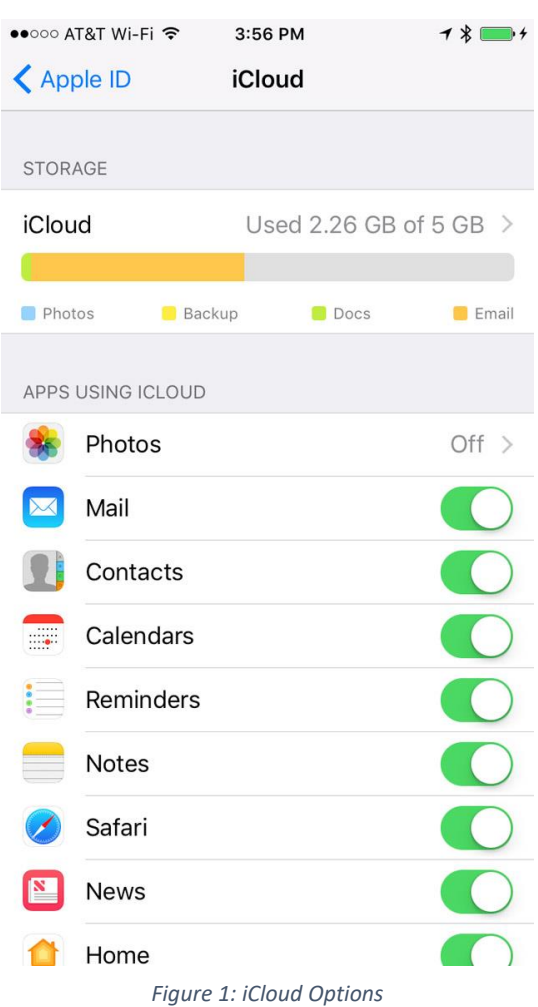